# **Flask Mongobit Documentation**

*Release 0.3.0*

**Lix Xu**

**Mar 19, 2020**

## **Contents**

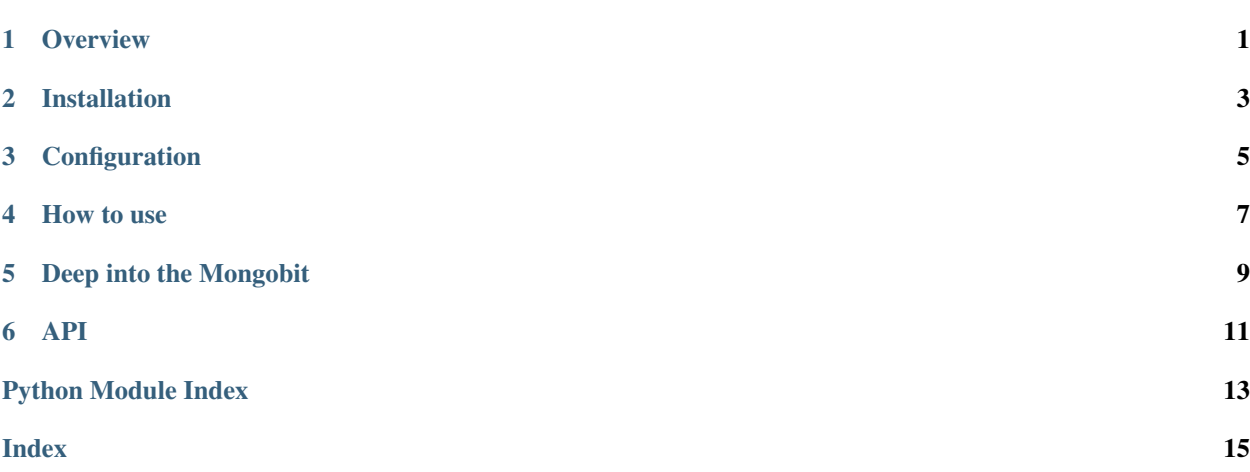

**Overview** 

<span id="page-4-1"></span><span id="page-4-0"></span>Flask-Mongobit is a simple wrapper for [Mongobit.](https://github.com/lixxu/mongobit)

### Installation

<span id="page-6-0"></span>Install the extension with one of the following commands::

\$ easy\_install flask-mongobit

or alternatively if you have pip installed:

\$ pip install flask-mongobit

## Configuration

<span id="page-8-0"></span>DB\_HOST: default is localhost

DB\_PORT: default is 27017

DB\_NAME: database name

DB\_AUTH: need auth or not, default is False

DB\_USER: needed if DB\_AUTH is True

DB\_PASS: needed if DB\_AUTH is True

#### How to use

<span id="page-10-0"></span>In your Flask app file (e.g. myapp.py):

```
from flask import Flask
from flask_mongobit import MongoBit
app = Flask("myapp")
db = MongoBit(app)
# or
# db = Monqofi(t)# db.init_app(app)
# in your models file (e.g. models.py)
from myapp import db
class User(db.model):
   coll_name = "users"
    # will add created_at and updated_at automatically if set True
    # and will update updated_at if update doc
   use_ts = True
   username = db.str(unique=True)
   display_name = db.str(index=True)
   logged_in = db.bool(index=True, default=False)
# then in your views py (e.g. views.py)
from flask import render_template
from myapp import app
from models import User
@app.route("/")
def index():
   spec = {}
    # fill spec if needed
   users = User.find(spec=spec)
   return render_template("users.html", users=user)
```
## Deep into the Mongobit

<span id="page-12-0"></span>Below are supported field types (used for value type checking).

str: str

unicode: six.text\_type

bool: boolean type

list: list type

dict: dict type

int: integer type

float: float type

tuple: tuple

date: date

datetime: datetime

objectid: ObjectId type

any: not check value type

API

<span id="page-14-0"></span>see source code

Python Module Index

<span id="page-16-0"></span> $\mathbf{f}$ 

flaskext.mongobit, ??

## Index

### <span id="page-18-0"></span> $\overline{\mathsf{F}}$

flaskext.mongobit(module), 1